### **Connect Call API Connect Call API**

De Connect Call API stelt ontwikkelaars in staat om gesprekken rechtstreeks vanuit een browser of eigen applicatie op te zetten.

De standaard URL voor deze API is: https://portal.business-isp.nl/api/

Wanneer er een custom API voor u is aangemaakt dan dient u deze te gebruiken.

#### **Opzetten van een login sessie en (eerste) gesprek**

Hierbij wordt het eerste gesprek direct opgezet en wordt er een GUID afgegeven voor deze sessie. Voor alle URL variabelen zie tabel: Parameters onder aan deze pagina.

#### **Request:**

```
connectcall.aspx?login=xx&password=xx&dest=xx&source=xx&type=x
```
#### **Response:**

<response>  $<$ code>103</code> <message>5ae2a5rw47w</message> </response>

De GUID kan gebruikt worden voor verschillende acties:

- Beindigen van een gesprek.
- Opzetten van een nieuw gesprek binnen dezelfde sessie.
- Beindigen van de login sessie.
- Ophalen van de status.

Voor alle beschikbare commando's zie tabel: Commands onder aan deze pagina.

#### **Beindigen van een gesprek:**

Het gesprek kan worden beëindigd, de login sessie blijft nog actief en dient separaat te worden beindigd.

#### **Request:**

connectcall.aspx?guid=5ae2a5rw47w&cmd=hangUp

#### **Response:**

<response>  $<$ code>100</code> <message>OK</message> </response>

Beëindigd altijd het gesprek voor er een nieuw gesprek opgezet wordt. Voor response codes zie tabel: Response codes onder aan deze pagina.

#### **Opzetten nieuw gesprek binnen dezelfde sessie:**

Zolang de login sessie nog actief is, kan de GUID gebruikt worden voor het opzetten van nieuwe gesprekken.

#### **Request:**

connectcall.aspx?guid=5ae2a5rw47w&cmd=connect&source=xx&dest=xx&type=x

### **Response:** Pagina 1/4

**© 2024 Business-ISP <support@business-isp.nl> | 20-05-2024 23:07**

[URL: https://faq.business-isp.nl/index.php?action=faq&cat=58&id=282&artlang=nl](https://faq.business-isp.nl/index.php?action=faq&cat=58&id=282&artlang=nl)

<response>  $<$ code>100</code> <message>OK</message> </response>

Voor response codes zie tabel: Response codes onder aan deze pagina.

#### **Beindigen van de login sessie:**

Commando om de gehele login sessie te beindigen en uit te loggen van de server. Hierna zal er een nieuwe login sessie opgezet te worden om nieuwe gesprekken te starten.

#### **Request:**

connectcall.aspx?guid=5ae2a5rw47w&cmd=end

#### **Response:**

```
<response>
<code>100</code>
<message>OK</message>
</response>
```
Voor response codes zie tabel: Response codes onder aan deze pagina.

#### **Ophalen van status:**

De status kan worden opgehaald met bijvoorbeeld een frequentie van 1 seconde.

#### **Request:**

connectcall.aspx?guid=5ae2a5rw47w&cmd=getStatus

#### **Response:**

```
<response>
<code>27</code>
<message>Source is alerting</message>
</response>
```
Voor overige statussen zie onderstaande tabel Status Codes.

#### **Status codes**

#### **Code Desciption**

- **3** Unknown
- **4** Hang Up
- **5** Account State
- **7** Call ended because of insufficient funds
- **9** Clients connected
- **10** Busy
- **11** No answer
- **12** Call has been rejected
- **16** Insufficient funds

Pagina 2 / 4

**© 2024 Business-ISP <support@business-isp.nl> | 20-05-2024 23:07**

[URL: https://faq.business-isp.nl/index.php?action=faq&cat=58&id=282&artlang=nl](https://faq.business-isp.nl/index.php?action=faq&cat=58&id=282&artlang=nl)

- **24** Wrong source number
- **25** Wrong destination number
- **26** Destination is alerting **27** Source is alerting
- **28** Source number connected
- **29** Destination number connected
- **30** Destination number ended the call
- **31** Source number ended the call
- **32** Source number has insufficient funds
- **33** Destination number has insufficient funds

#### **Commands**

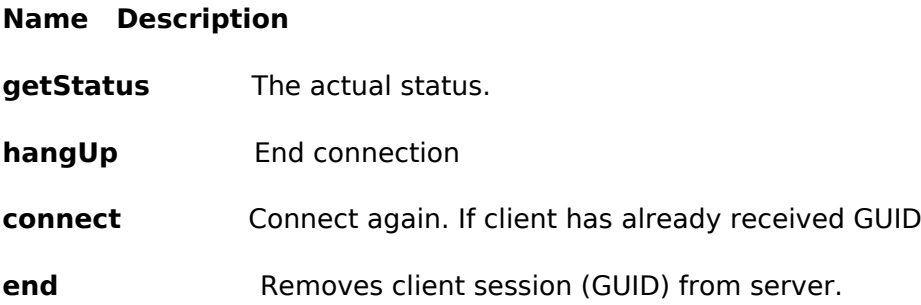

#### **Parameters**

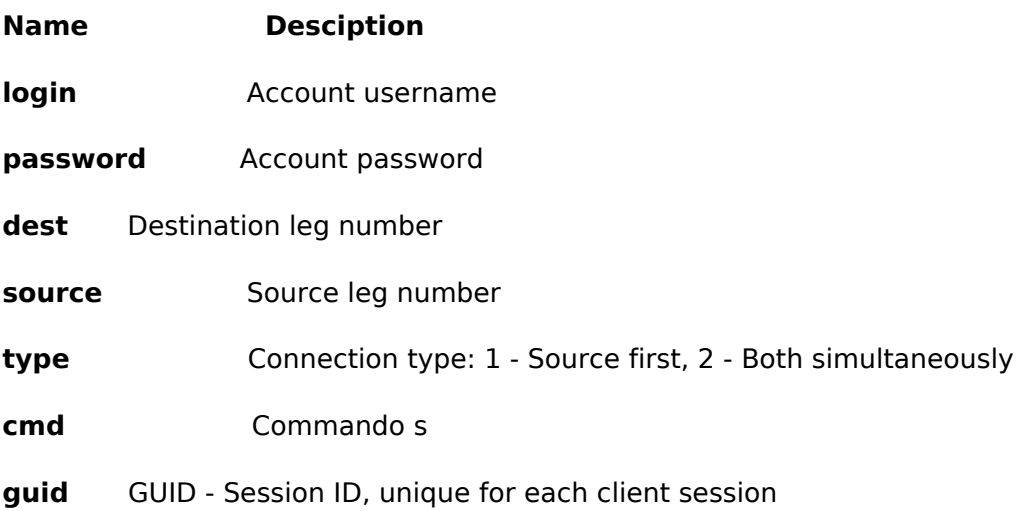

#### **Response codes**

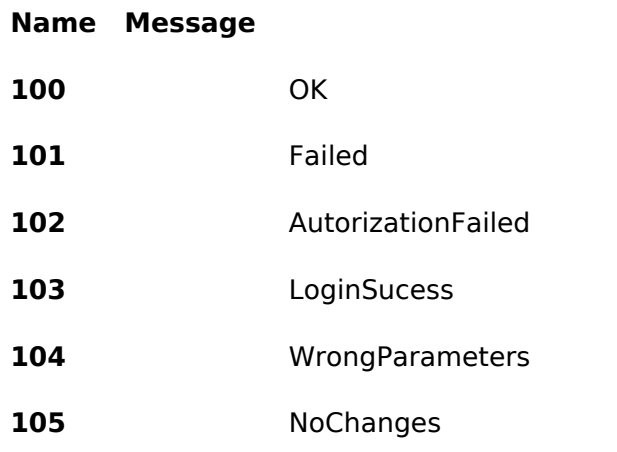

Unieke FAQ ID: #1281 Auteur: Helpdesk Laatst bijgewerkt:2016-05-10 13:10

> Pagina 4 / 4 **© 2024 Business-ISP <support@business-isp.nl> | 20-05-2024 23:07** [URL: https://faq.business-isp.nl/index.php?action=faq&cat=58&id=282&artlang=nl](https://faq.business-isp.nl/index.php?action=faq&cat=58&id=282&artlang=nl)